# URL command for DCS-5300/G, DCS-2100/G/+, DCS-2000, DVS-301

Version 1.0C 2007/6/6

www.D-Link.com

Drive the digital output Note: This request requires the privilege of I/O access control. Method: GET

#### Syntax:

http://<servername>/cgi-bin/setdo.cgi?do=<state>

Where state is H, L. H means NC (normal close) connected with COMMON and L means NO (normal open) connected with COMMON. The number of DO dependents on the server type.

When used in the camera server with single digital output, we can use do=<state> instead of do1=<state>.

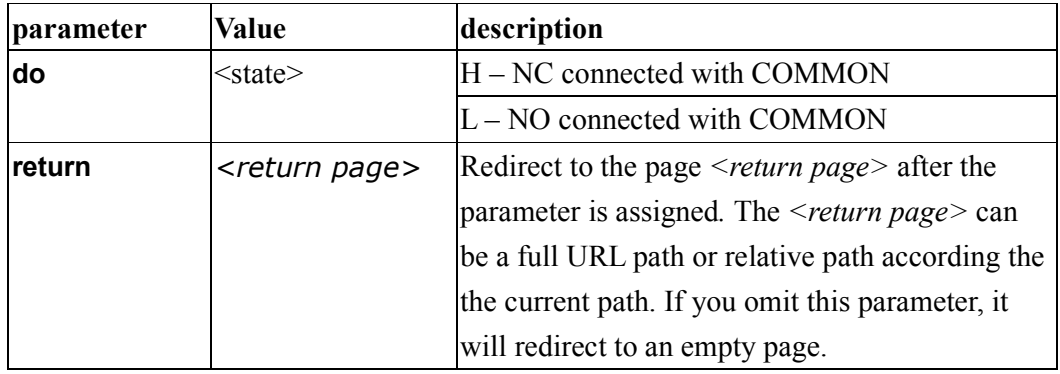

Example: Drive the digital output 1 to high and redirect to an empty page http://myserver/cgi-bin/setdo.cgi?do=H

### Query status of the digital input

Note: This request requires the privilege of I/O access control. Method: GET

#### Syntax:

http://<servername>/cgi-bin/getdi.cgi

#### Return:

```
HTTP/1.0 200 OK\r\n 
Content-Type: image/jpeg\r\n 
Content-Length: \langle length \rangle \r\n
\ln[di=<state>]\r\n
```
where  $\leq state$  can be H or L.

Example: Query the status of digital input 1 Request: http://myserver/cgi-bin/getdi.cgi Response: HTTP/1.0 200 OK\r\n Content-Type: text/plain\r\n Content-Length: 7\r\n  $\r \n\ln$  $di=H\$ r $n$ 

### Capture single snapshot

Note: This request require normal user privilege Method: GET

#### Syntax:

```
http://<servername>/cgi-bin/video.jpg[?size=<value>]
```
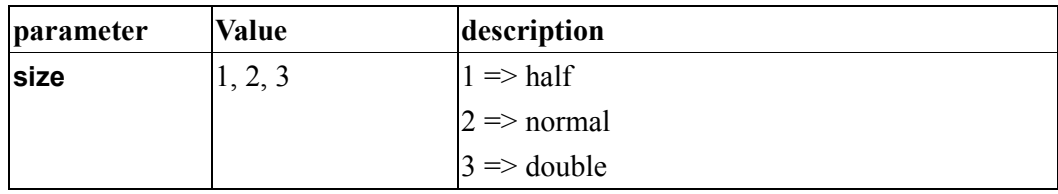

Server will return the most up-to-date snapshot in JPEG format. The size and quality of image will be set according to the JPEG settings on the server, except DCS-5300/G. DCS-5300/G will use the size parameter instead.

#### Return:

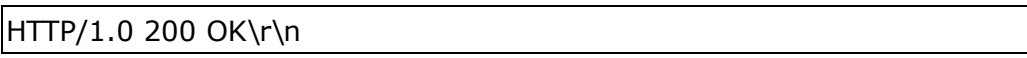

Content-Type: image/jpeg\r\n [Content-Length: <image size>\r\n]

<binary JPEG image data>

### System Information

Note: This request requires normal user privilege Method: GET

#### Syntax:

http://<servername>/cgi-bin/sysinfo.cgi

Server will return the system information.

#### Return:

HTTP/1.0 200 OK\r\n Content-Type: text/plain\r\n Content-Length:  $\langle$ system information length $>\$ r $\ln$  $\ln$ Model= $\leq$ model name of server $\geq$ \r\n HostName= $\textless$ host name of server $\textless$ r $\text{ln}$ Location=<video on text of server>\r\n [Preset<1>=<first preset location>\r\n] [Preset<2>=<second preset location>\r\n] [...] PTZEnabled=<PTZ status>\r\n

Where the <PTZ status> is a 32-bits integer, each bit can be set separately as follows:

Bit  $0 \Rightarrow$  Support camera control function 0(not support), 1(support)

Bit  $1 \Rightarrow$  **Build-in** or **external** camera. 0(external), 1(build-in)

Bit  $2 \Rightarrow$  Support pan operation. 0(not support), 1(support)

Bit  $3 \Rightarrow$  Support tilt operation. 0(not support), 1(support)

Bit  $4 \Rightarrow$  Support zoom operation. 0(not support), 1(support)

Bit  $5 \Rightarrow$  Support focus operation. 0(not support), 1(support)

### Configuration file

Note: This request requires administrator privilege Method: GET

Syntax:

http://<servername>/cgi-bin/admin/configfile.cgi

Server will return the up-to-date configuration file.

#### Return:

HTTP/1.0 200 OK\r\n Content-Type: text/plain\r\n Content-Length:  $\cong$ configuration file length $\geq$ r $\ln$  $\ln$  $\langle$ configuration data $\langle \mathbf{r} \rangle$ n

### Set the motion detection windows

Note: This request requires the privilege of I/O access control. Method: GET

#### Syntax:

```
http://<servername>/setup/setmd.cgi?<parameter>=<state>[&
<parameter>=<value>...]
```
The sequence of the parameter to be set can be free. The parameters which is not in the command will be the original value. To enable the motion detection, please refer to http://<servername>/setup/video.cgi.

Example: Query the status of digital input 1

http://myserver/setup/setmd.cgi?x1=100&n3=win3&y2=200

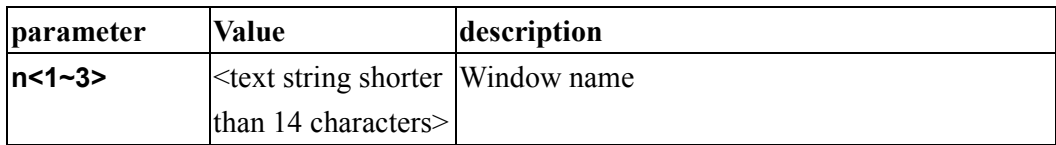

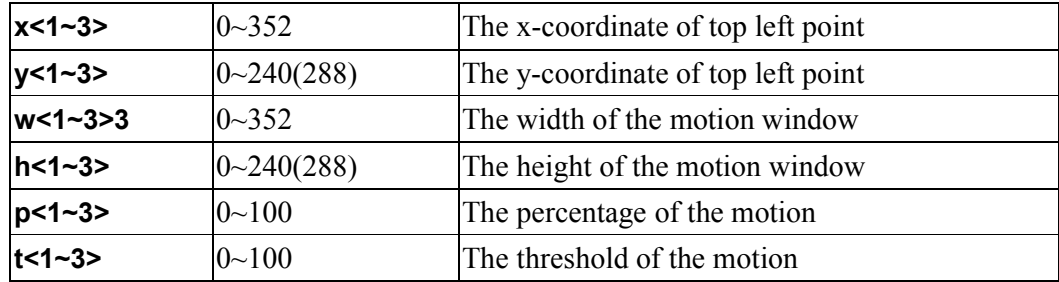

## For camera control model only

### Camera control

Note: This request requires camera control access privilege Method: GET/POST

#### Syntax:

```
http://<servername>/cgi-bin/camctrl.cgi? 
[move=<value>][&speedpan=<value>][&speedtilt=<value>] 
[&speedapp=<value>][&auto=<value>][&zoom=<value>] 
[&focus=<value>[&return=<return page>]
```
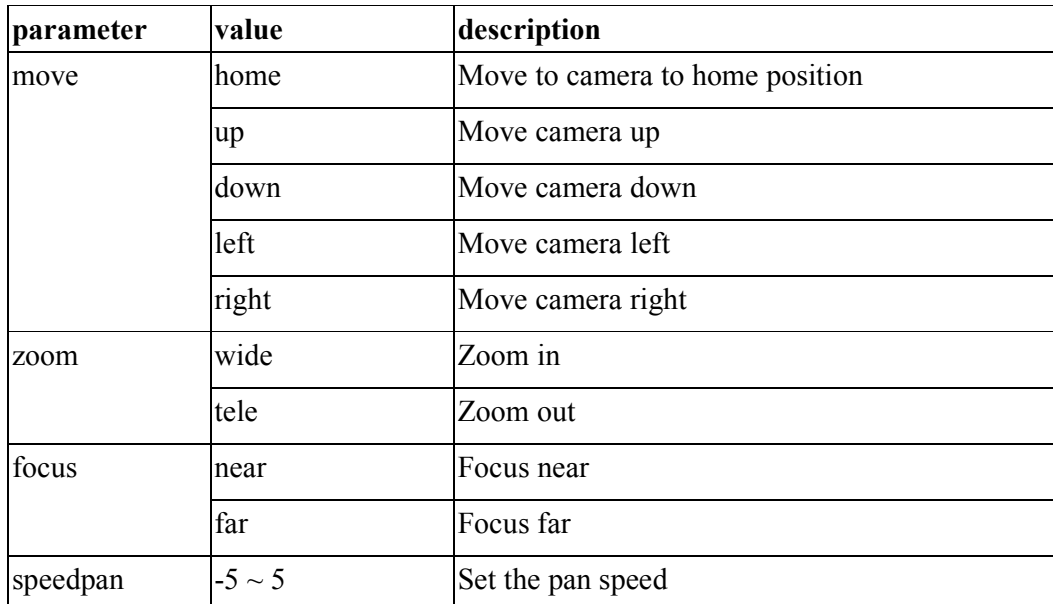

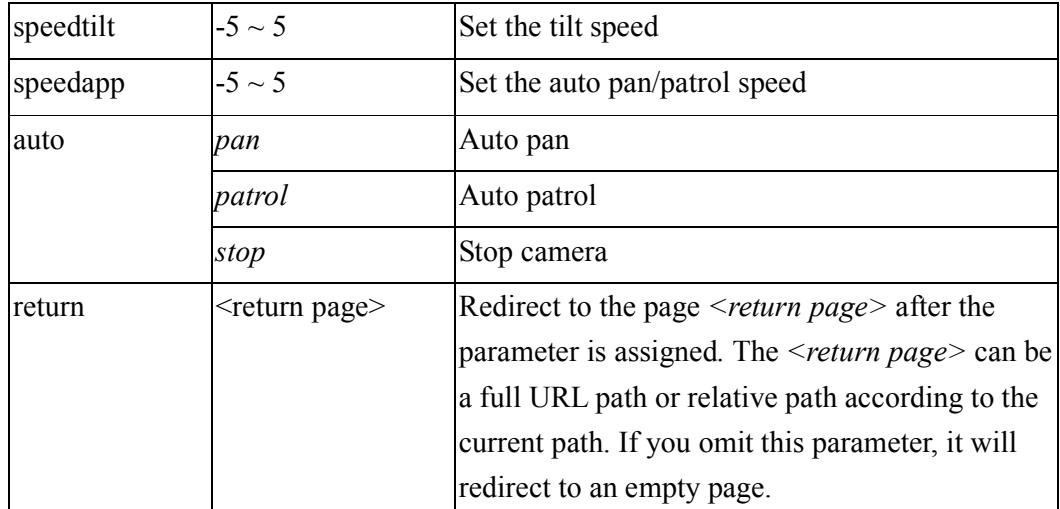

### Recall

Note: This request requires camera control access privilege Method: GET

#### Syntax:

http://<servername>/cgi-bin/recall.cgi? recall=<value>[&return=<return page>]

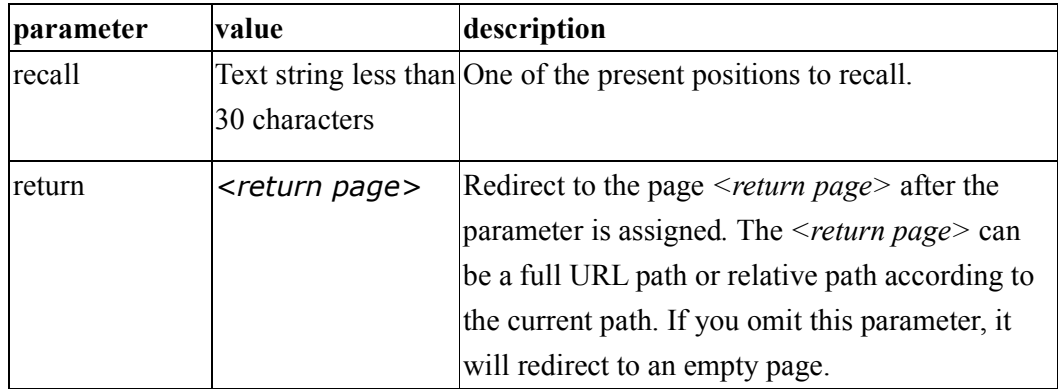

# For com/rs485 port model only

### Send data

Note: This request requires camera control access privilege Method: GET

#### Syntax:

```
http://<servername>/cgi-bin/senddata.cgi? 
data=<value>&flush=<value>&wait=<value>&read=<value>
```
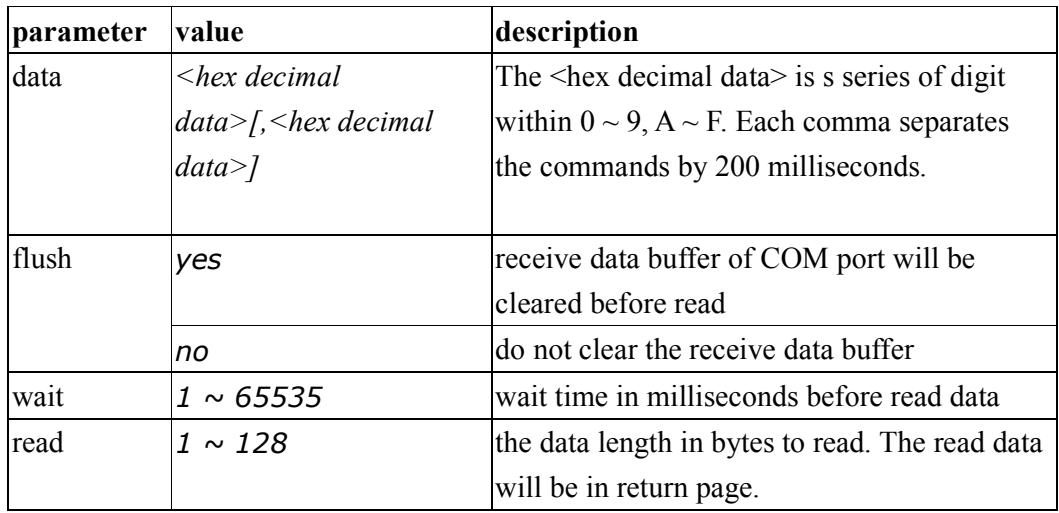

#### Return:

HTTP/1.0 200 OK\r\n Content-Type: text/plain\r\n Content-Length: <system information length>\r\n  $\ln$  $\frac{\text{decimal data}}{\text{h}}$ 

Where is hex decimal data is a series of digit within  $0 \sim 9$ ,  $A \sim F$ 

# System configuration URL

### Video configuration URL

Note: This request require administrator access

#### Method: POST

URL: /setup/video.cgi

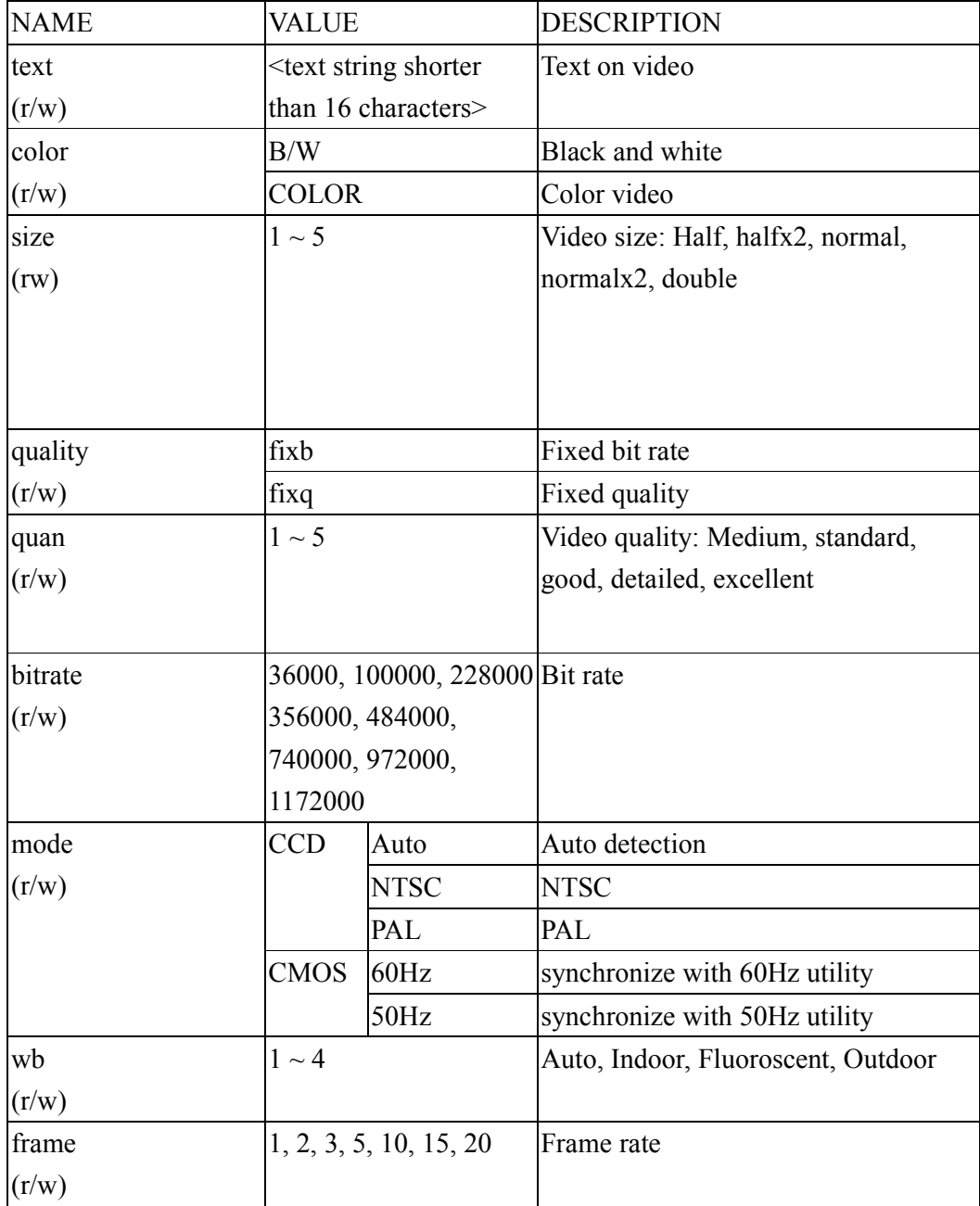

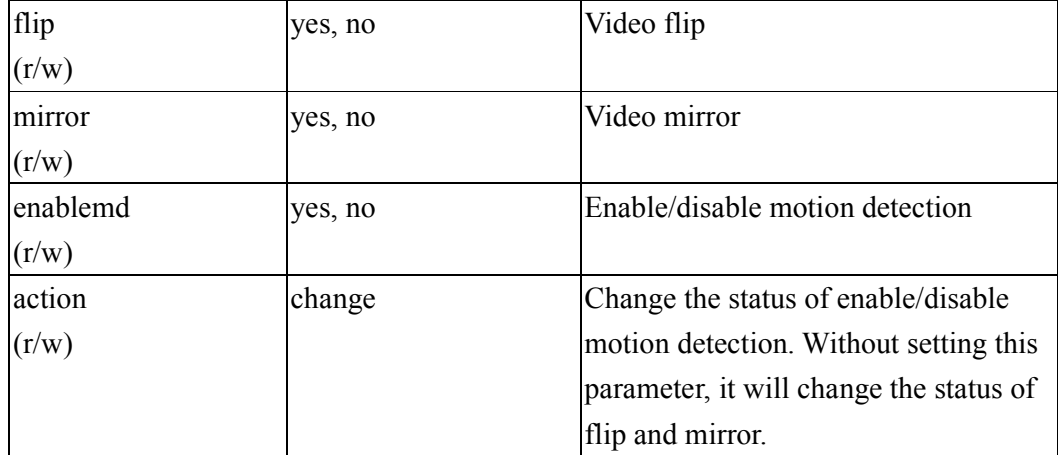